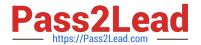

## C2040-986<sup>Q&As</sup>

Creating IBM Lotus Notes and Domino 8.5 Applications with Xpages and Advanced Techniques

### Pass IBM C2040-986 Exam with 100% Guarantee

Free Download Real Questions & Answers **PDF** and **VCE** file from:

https://www.pass2lead.com/c2040-986.html

100% Passing Guarantee 100% Money Back Assurance

Following Questions and Answers are all new published by IBM Official Exam Center

- Instant Download After Purchase
- 100% Money Back Guarantee
- 365 Days Free Update
- 800,000+ Satisfied Customers

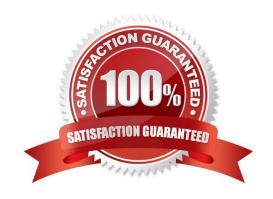

# Pass2Lead

#### https://www.pass2lead.com/c2040-986.html

2024 Latest pass2lead C2040-986 PDF and VCE dumps Download

#### **QUESTION 1**

Winnie is enhancing the interface on the Corporate Phone Book Web application. Ted, the graphics designer who is providing Winnie with the images for her Domino application, has suggested that she use image resource sets. What is a feature that Winnie can incorporate by using image resource sets?

- A. A vertical image set can be used to incorporate effects using the onmouseover, onmouseout, and onclick events of an image on an XPage.
- B. A vertical image set can be used to incorporate effects using the Normal, Mouse-over, Selected, and Mouse-down image states of a Domino Web page image.
- C. A horizontal image set can be used to add effects when a user hovers the mouse over an image. For example, the normal image could be replaced with a larger image when the mouse hovers over it.
- D. A horizontal image set can be used to add effects when a user hovers the mouse over an image. For example the normal image could be replaced with an image with different coloring when the mouse hovers over it.

|         | -       | _  |
|---------|---------|----|
| Correct | Answer. | I) |

#### **QUESTION 2**

Lian has used the Set Value simple action in the Timesheet XPage to set the value of a computed expression. What does the generated XML look like on the XPage after this simple action has been added?

A.

В.

C.

D.

Correct Answer: A

#### **QUESTION 3**

With her Lotus Notes applications, Marianne has extensively used the QueryOpen event of the Notes Form to change the representation of some data. Is there a way to do the same with XPages?

- A. Yes, on the Events tab of any XPage, you can find the BeforePageLoad event, where you can do similar things.
- B. Unfortunately, there is no comparable functionality in XPages to do similar things.
- C. Yes, on the Basic tab of any XPage, you can find the QueryOpen property, which can be used.
- D. Unfortunately, there is no way to influence any data when XPages are loaded. You have to change them after loading and before the user getscontrol.

Correct Answer: A

#### https://www.pass2lead.com/c2040-986.html

#### 2024 Latest pass2lead C2040-986 PDF and VCE dumps Download

#### **QUESTION 4**

Joy wants to implement single sign-on for her Lotus Domino Web applications. What does she need to do?

- A. Encode the Single Sign-On form in each database.
- B. Enable "Use Single Sign-on" in the database properties.
- C. Ensure that all servers are using the same certificate authority.
- D. Update the "Session authentication" field in the server\\'s configuration document.

Correct Answer: D

#### **QUESTION 5**

Hector is working on an XPages application and wants to let users navigate to particular pages by clicking on images. How can he do this task?

- A. Define the images\\' onclick events to point to simple actions configured as New Page Actions and select the appropriate page for each image inthe Action\\'s Target property.
- B. Define the images\\' onclick events to point to simple actions configured as New Page Actions and select the appropriate XPage for each image in the Action\\'s Target property.
- C. Define the images\\' onclick events to point to simple actions configured as Open Page Actions and select the appropriate XPage for each imagein the Action\\'s Target property.
- D. Define the images\\' onclick events to point to simple actions configured as Open XPage Actions and select the appropriate XPage for eachimage in the Action\\'s Target property.

Correct Answer: C

C2040-986 VCE Dumps

C2040-986 Practice Test

C2040-986 Exam Questions